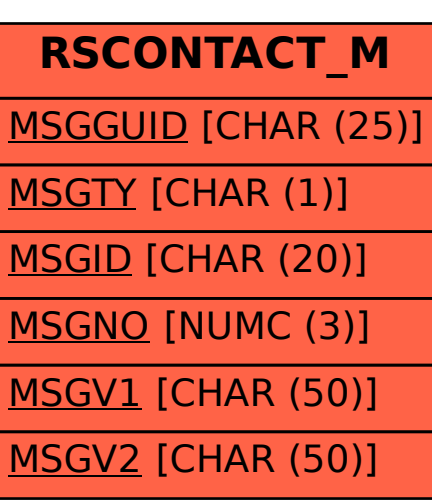

## SAP ABAP table RSCONTACT M {Message Table for RSCONTACT}